# **Beginning Class, Lesson 4: SKYPE**

Get connected with your friends and relatives from far away

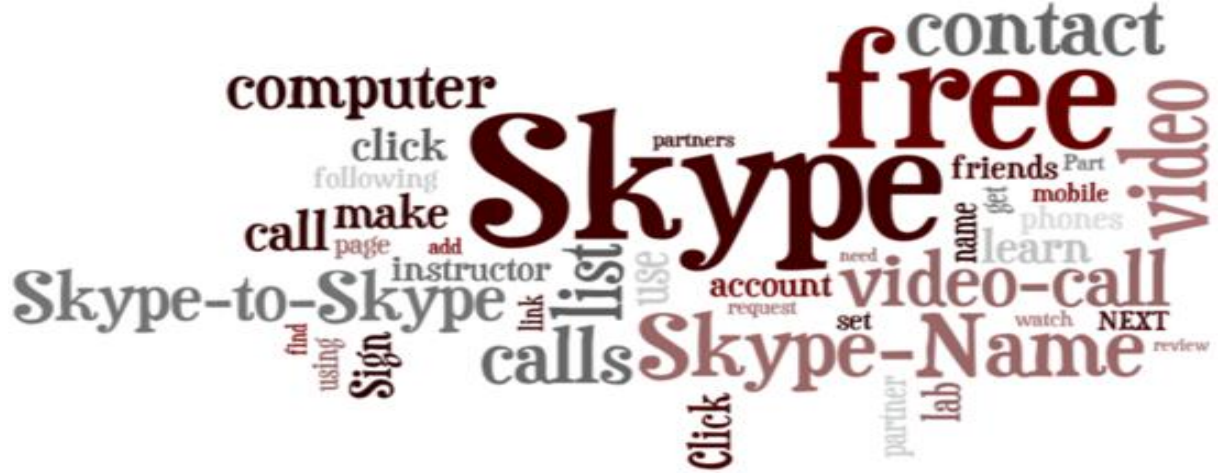

## Lesson 4 objectives:

### **In Section A, students will:**

- Learn what Skype is.
- Learn how Skype is used.
- Know how to set up a Skype account.
- Know how to find and add contacts to your Skype contact list.
- Make free Skype Skype calls**.**
- Make free video calls.

### **In Section B, students will:**

- Practice signing into Skype.
- Learn how to set up Skype at home.
- Learn how to set up Skype on your computer or smartphone.
- Use Skype to call landline phones and mobile phones.

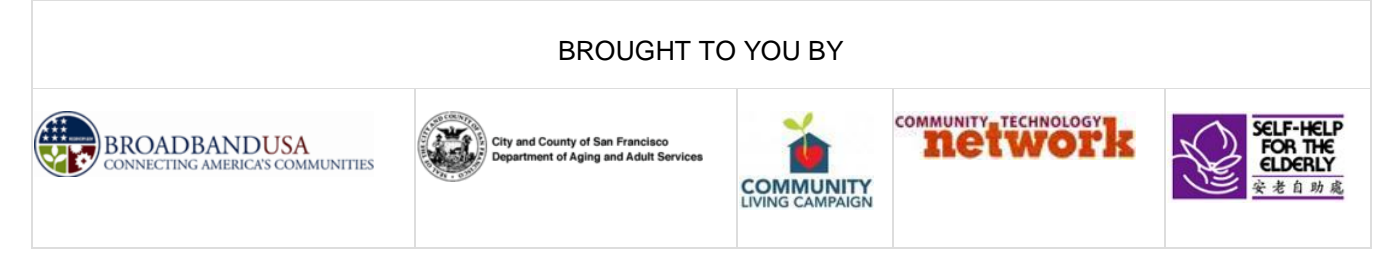

### **Installing Skype on your computer:**

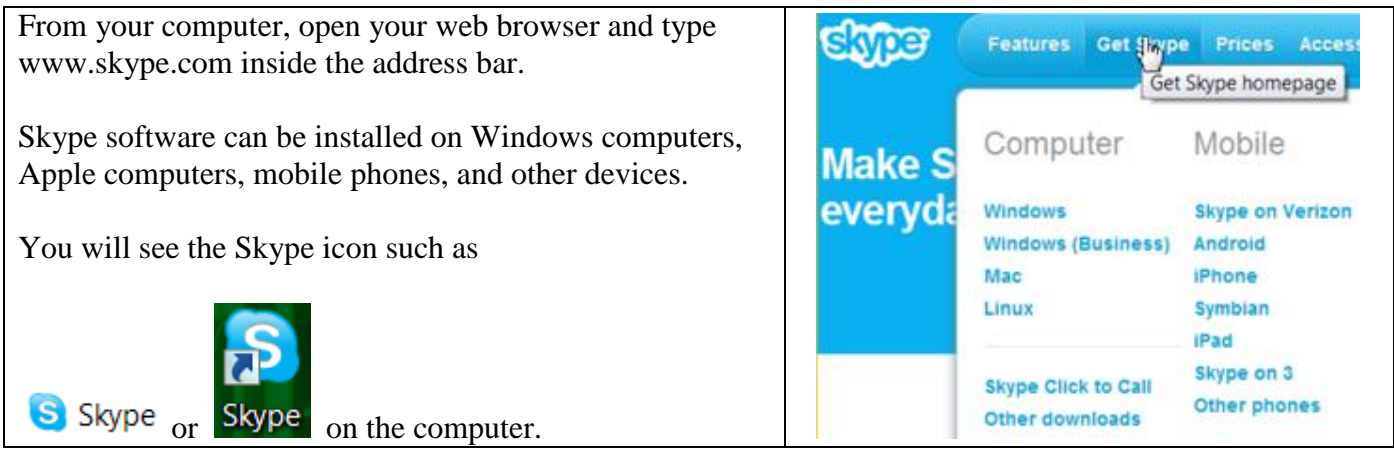

#### **Set up a Skype account:**

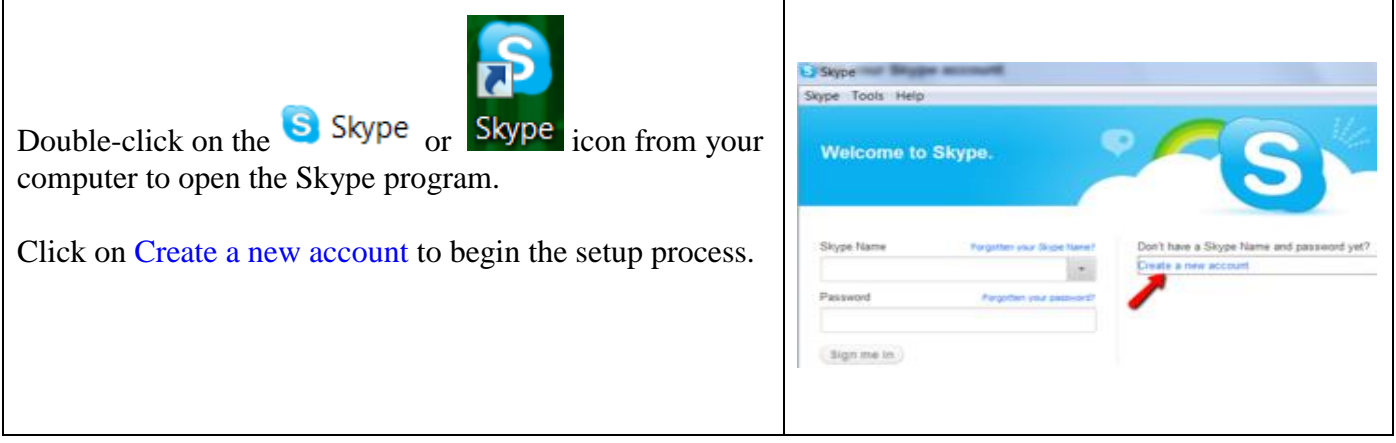

**After you finish setting up your Skype name and password, copy down your Skype name and password below for further references. Do not share your password with anyone else.**

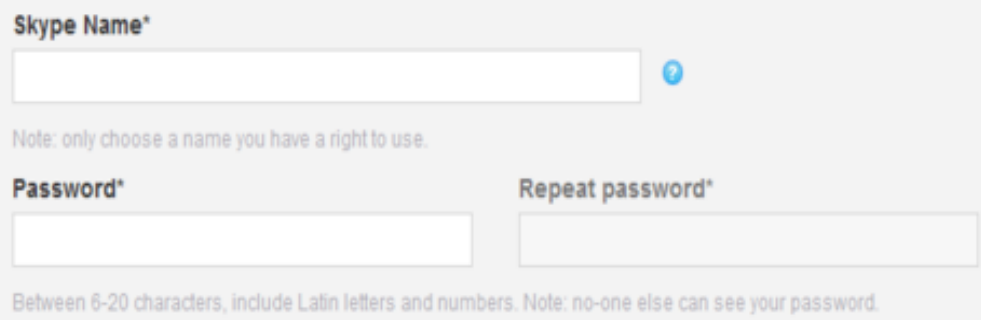

# **Add contacts to your contact list:**

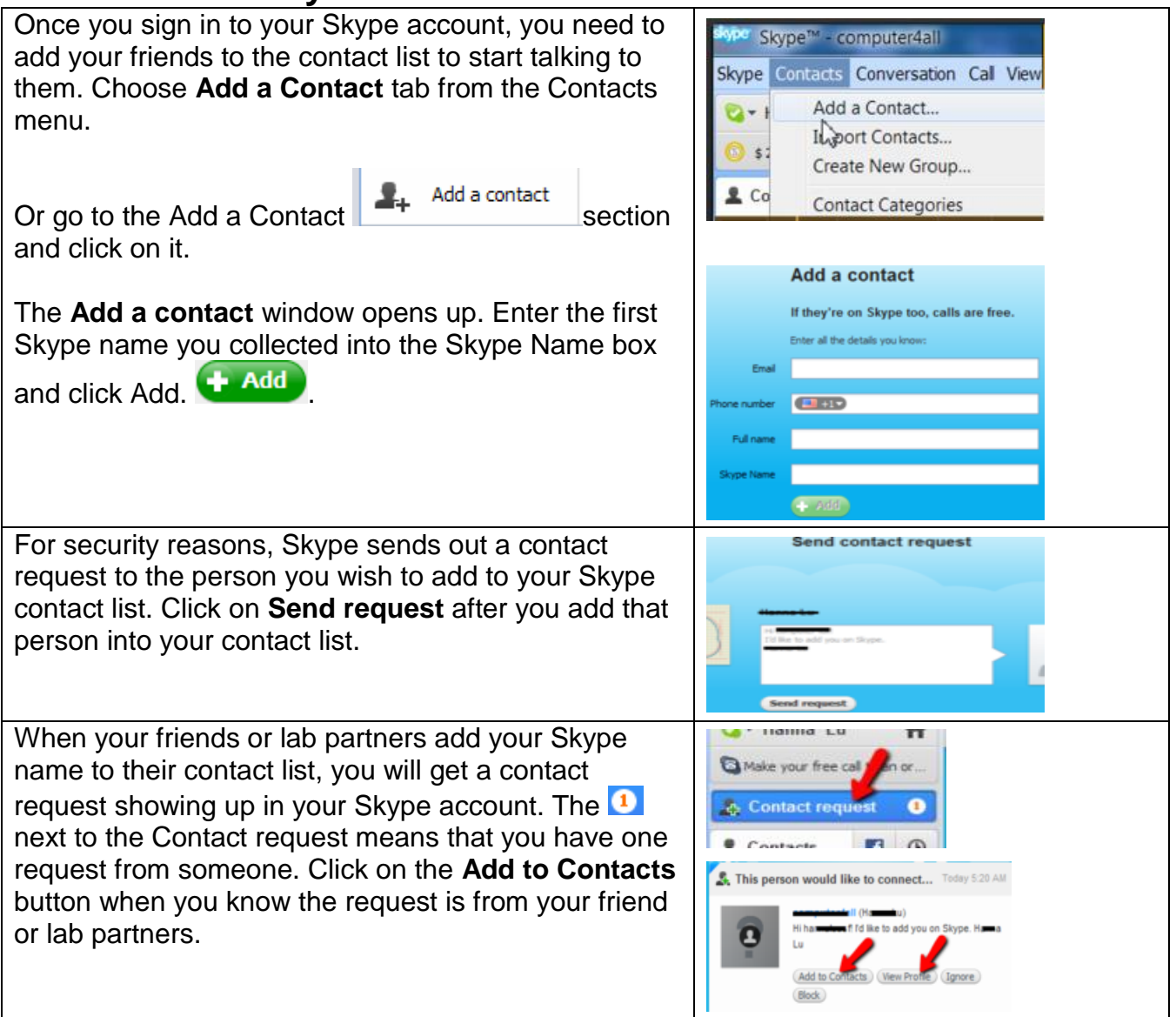

# **Make and Receive Phone / Video Calls:**

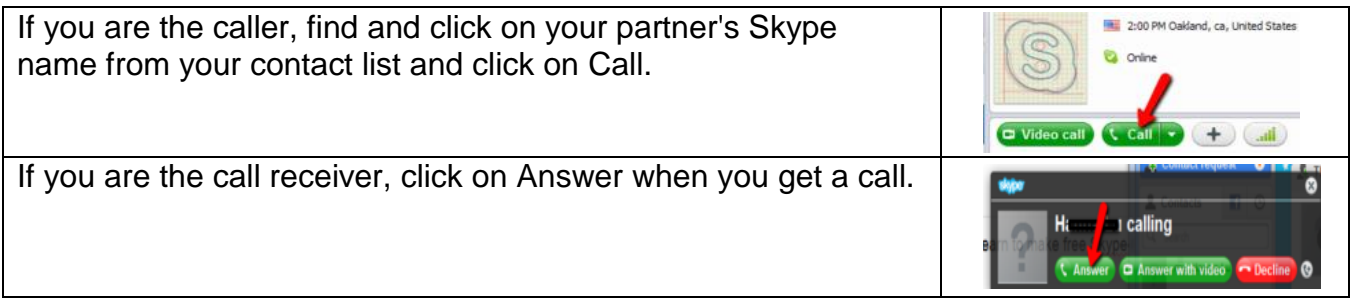

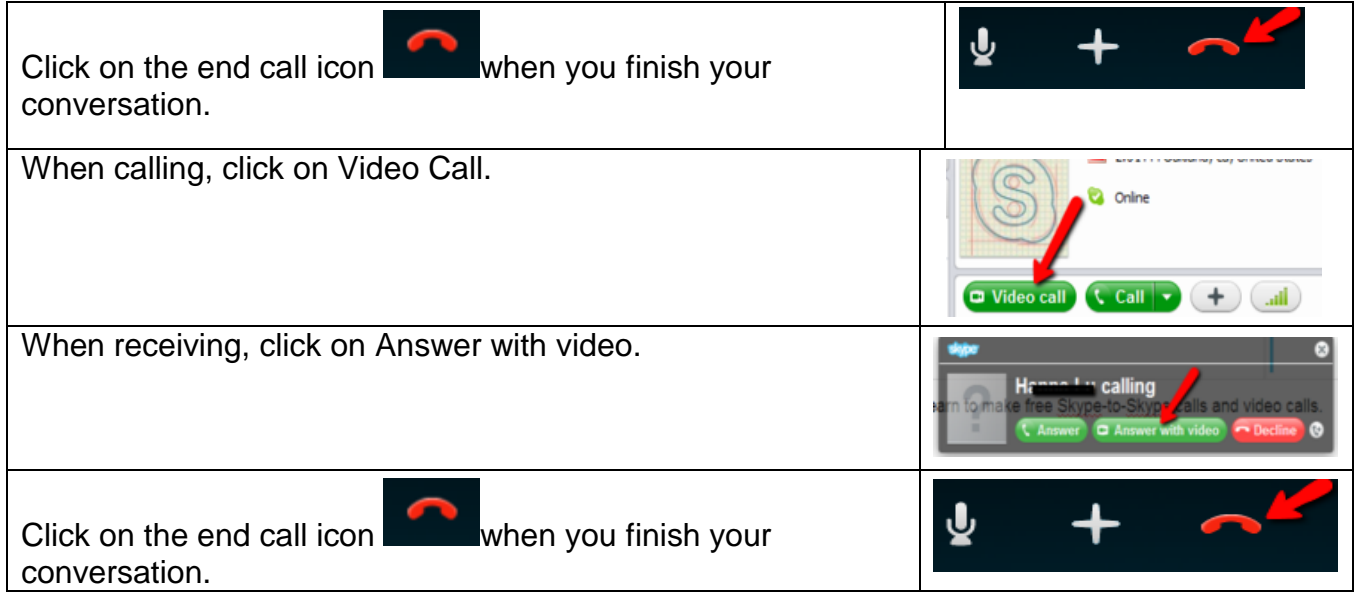

#### **If you have a smartphone or a tablet such as iPhone, Android phone, or iPad, it is easier if you can find someone who is familiar with your device to set up the Skype app on your device.**

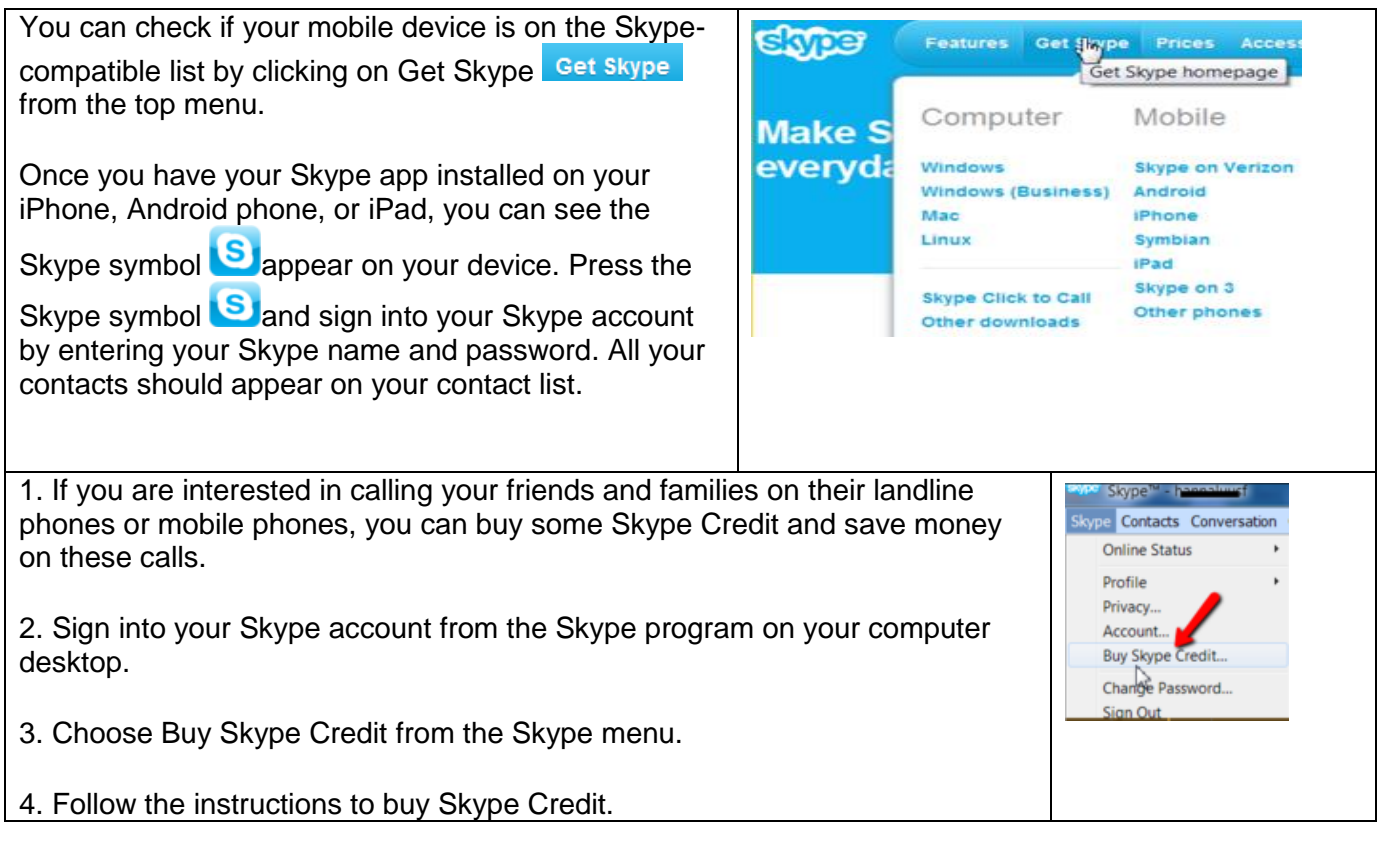

### **Call your friends and families on their landline and mobile phones!**

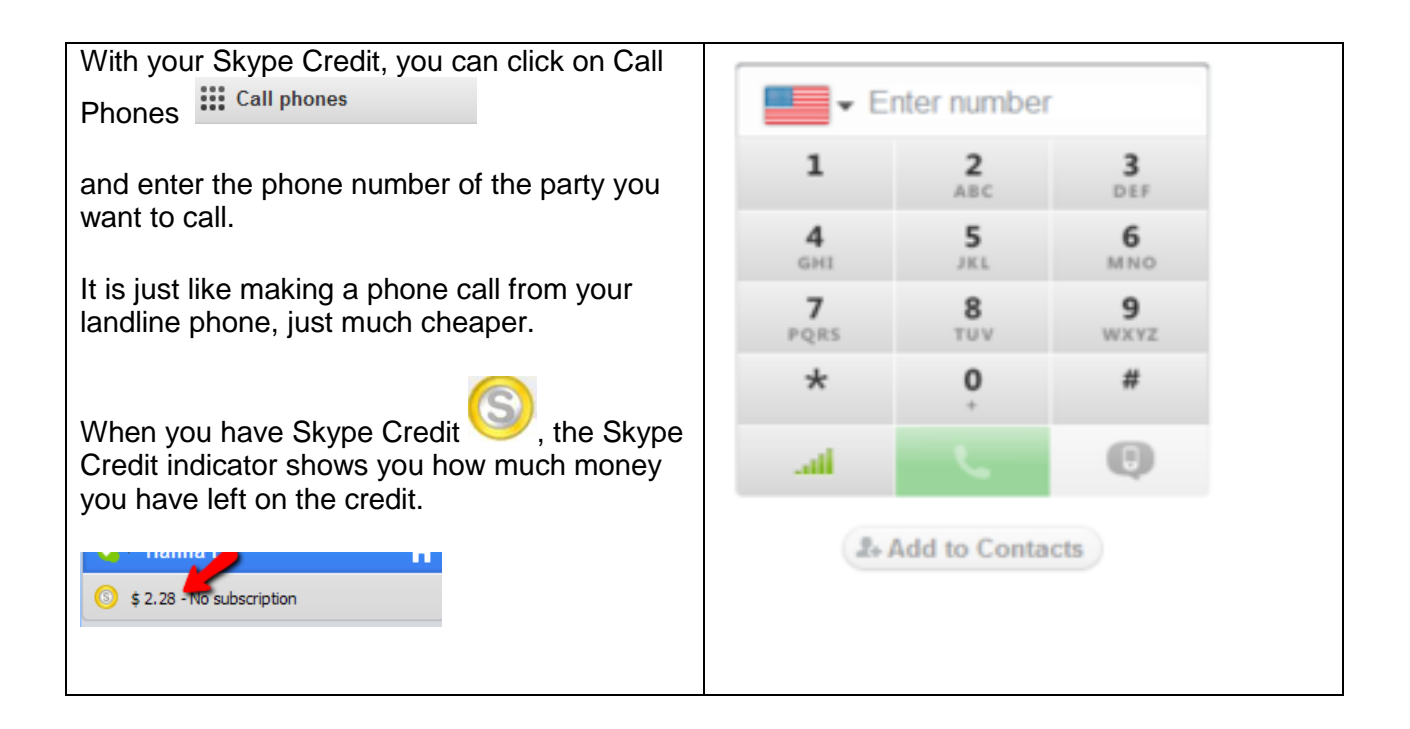

# Questions for next time:

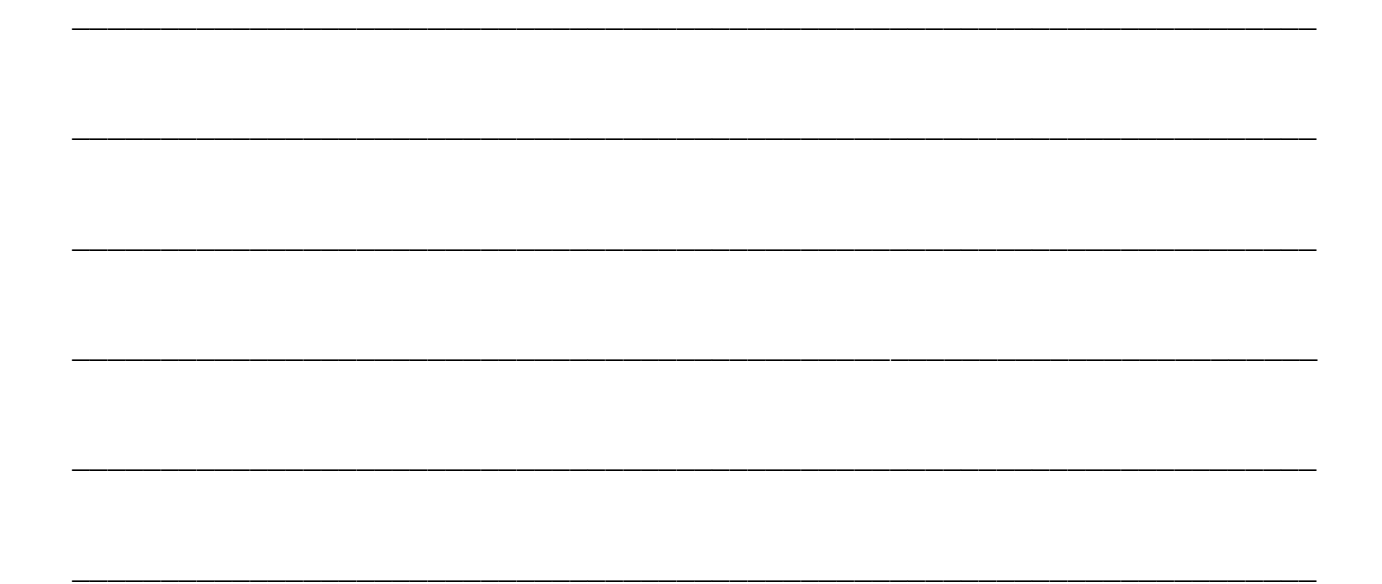